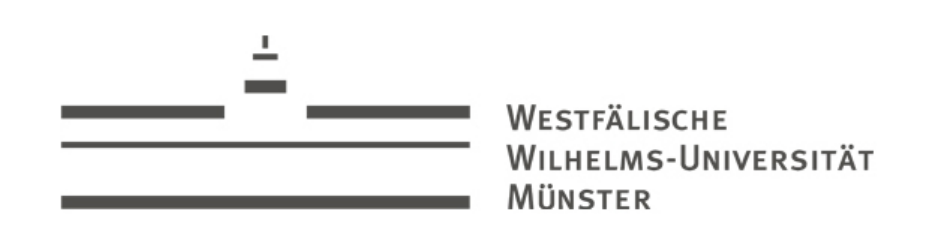

# > Fachstudienberatung am 08. Oktober 2012

2-Fach-Bachelor (Ziel GymGes, Berufskolleg oder ohne Lehramt), BA BK

Fachstudienberater: Guido HunzeInstitut für Katholische Theologie und ihre Didaktik

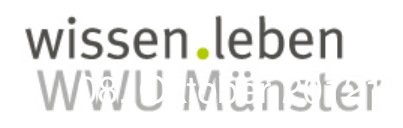

WMU Münster Dr. Guido Hunze, Katholisch-Theologische Fakultät

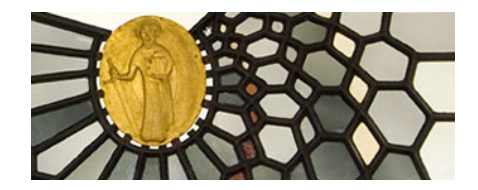

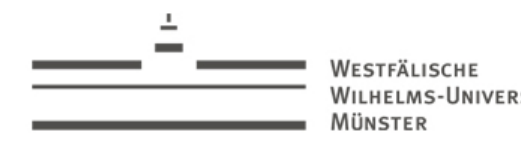

WILHELMS-UNIVERSITÄT

#### <sup>2</sup>

#### Überblick Überblick

## > Überblick

- AllgemeinesWohin? Wonach richten?Was bleibt? Leistung(spunkte)
- Aufbau d. StudiumsPropäd. ModulBasismoduleFAQ

An-/AbmeldungAnmeldungQISPOSAbmeldung

Sprachen

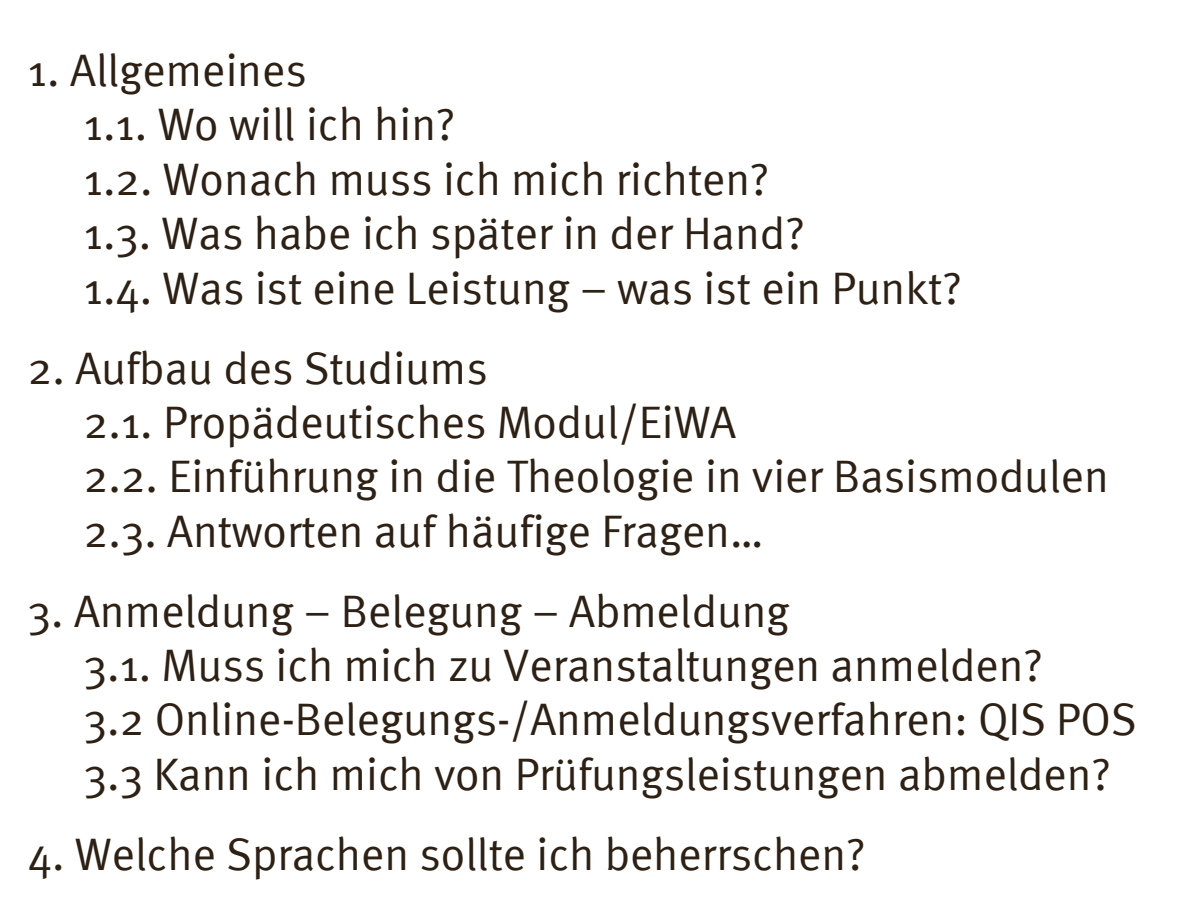

Dr. Guido Hunze 2012

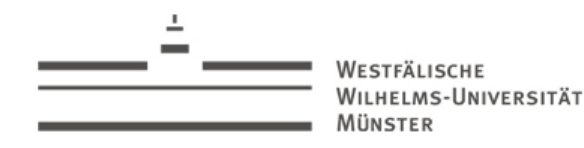

Erstsemester-Fachstudienberatung

Überblick

## > Wo will ich hin? – Der klassische Weg

#### Allgemeines

#### Wohin?

 Wonach richten?Was bleibt? Leistung(spunkte)

Aufbau d. StudiumsPropäd. ModulBasismoduleFAQ

An-/AbmeldungAnmeldungQISPOSAbmeldung

Sprachen

Ihr Studium führt in drei Jahren (6 Semester) zum Erwerb des akademischen Grades "<mark>Bachelor of Arts" (BA).</mark>

Danach bestehen verschiedene Möglichkeiten:

- Sie wollen Lehrer/in an Gymnasium oder Gesamtschule werden?
	- ▶ "Master of Education" (M.Ed.) GymGes
- Sie wollen Lehrer/in am Berufskolleg werden? ▶ "Master of Education" (M.Ed.) Berufskolleg (BK)

3

#### AllgemeinesWohin?

 Wonach richten?Was bleibt? Leistung(spunkte)

VESTFÄLISCHE WILHELMS-HNIVERSITÄT

MÜNSTER

Aufbau d. StudiumsPropäd. ModulBasismoduleFAQ

An-/AbmeldungAnmeldungQISPOSAbmeldung

Sprachen

#### > Wo will ich hin? – Viele Wege führen nach Rom

- Sie wollen sich anders spezialisieren? **Master für Christentum in Kultur und Gesellschaft** Mister für Antike Kulturen des östl. Mittelmeerse **Master für Antike Kulturen des östl. Mittelmeerraumes** vevtl. weitere Master an diesem oder anderen FBen Bitte beachten Sie: Spezialisierung kommt von innen –sie beginnt bei Ihnen und beginnt nicht erst nach dem BA!
- Sie wollen in den kirchlichen Dienst gehen? Wechsel zum Magister Theologiae
- Sie haben genug von der Uni? BA als berufsqualifizierender Abschluss

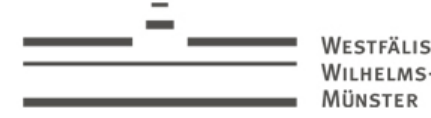

VESTFÄLISCHE WILHELMS-LINIVERSITÄT

#### Überblick

Allgemeines

Wohin?Wonach richten?Was bleibt? Leistung(spunkte)

Aufbau d. StudiumsPropäd. ModulBasismoduleFAQ

An-/AbmeldungAnmeldungQISPOSAbmeldung

Sprachen

## > Wonach muss ich mich richten?

- Das Studium ist durch die Rahmenordnungen für die Bachelor-Prüfungen der WWU geregelt.
- Die konkreten Vorgaben enthalten die Prüfungsordnungen zu diesen Rahmenordnungen (hier: "Kath. Religionslehre").
- Bitte beachten Sie, dass es noch Änderungen geben kann, die unter Umständen auch im Nachhinein für Sie wirksam werden können!
	- Bsp.: Reduzierung der Prüfungen für Studierende,<br>die im WiSe 2011/12 begonnen haben! die im WiSe 2011/12 begonnen haben!
- Bitte achten Sie immer auf aktuelle Hinweise auf der Homepage, Aushänge und Informationsmaterialien!<br>...
- Nutzen Sie die <mark>Beratungsangebote</mark> der Fakultät!

5

MÜNSTER

VESTFÄLISCHE WILHELMS-LINIVERSITÄT

Überblick

#### Allgemeines

Wohin? Wonach richten?Was bleibt?Leistung(spunkte)

```
Aufbau d. StudiumsPropäd. ModulBasismoduleFAQ
```
An-/AbmeldungAnmeldungQISPOSAbmeldung

Sprachen

#### > Was habe ich später in der Hand?

- Sie erhalten neben der Bachelorurkunde ein Zeugnis, das Thema und Note der BA-Arbeit, die Noten in den beiden Fächern (gebildet aus den Modulnoten ab dem 1. Semester!) und in den Allgemeinen Studien sowie die Gesamtnote der BA-Prüfung umfasst.
- Sie erhalten ferner ein "Diploma-Supplement", das über den individuellen Studienverlauf mit allen Studienleistungen informiert ("Transcript of Records").
- Die Prüfungsverwaltung erfolgt elektronisch mit dem System **QISPOS.**
- Parallel dazu dokumentieren wir Ihre Leistungen zusätzlich in **Studienheften,** die Sie in unserem Studienbüro erhalten.

<sup>6</sup>

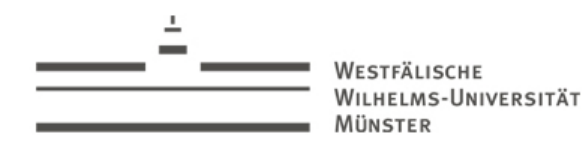

Erstsemester-Fachstudienberatung7

Überblick

### > Was ist eine Leistung – was ist ein Punkt?

#### Allgemeines

Wohin?Wonach richten?Was bleibt? Leistung(spunkte<mark>)</mark>

Aufbau d. StudiumsPropäd. ModulBasismoduleFAQ

An-/AbmeldungAnmeldungQISPOSAbmeldung

Sprachen

- Ein Leistungspunkt (LP) steht für einen Arbeitsaufwand von 30 Zeitstunden.
- Die vorgeschriebenen Leistungspunkte geben also Auskunft über den einzuplanenden zeitlichen Aufwand.
- Ein Leistungspunkt sagt nichts über die Qualität (Note) der Leistung aus (außer, dass sie erfolgreich war).

WESTFÄLISCHE WILHELMS-UNIVERSITÄT MÜNSTER

#### ienordnungen können diese Bitte beachten!Für Studierende anderer Studienordnungen können diese Werte kurioser Weise abweichen!!

Überblick

AllgemeinesWohin?

Wonach richten?

Leistung(spunkte<mark>)</mark>

Aufbau d. Studiums

Propäd. ModulBasismodule

An-/AbmeldungAnmeldung

Abmeldung

QISPOS

Sprachen

FAQ

Was bleibt?

### > Erfahrungswerte für Leistungspunkte…

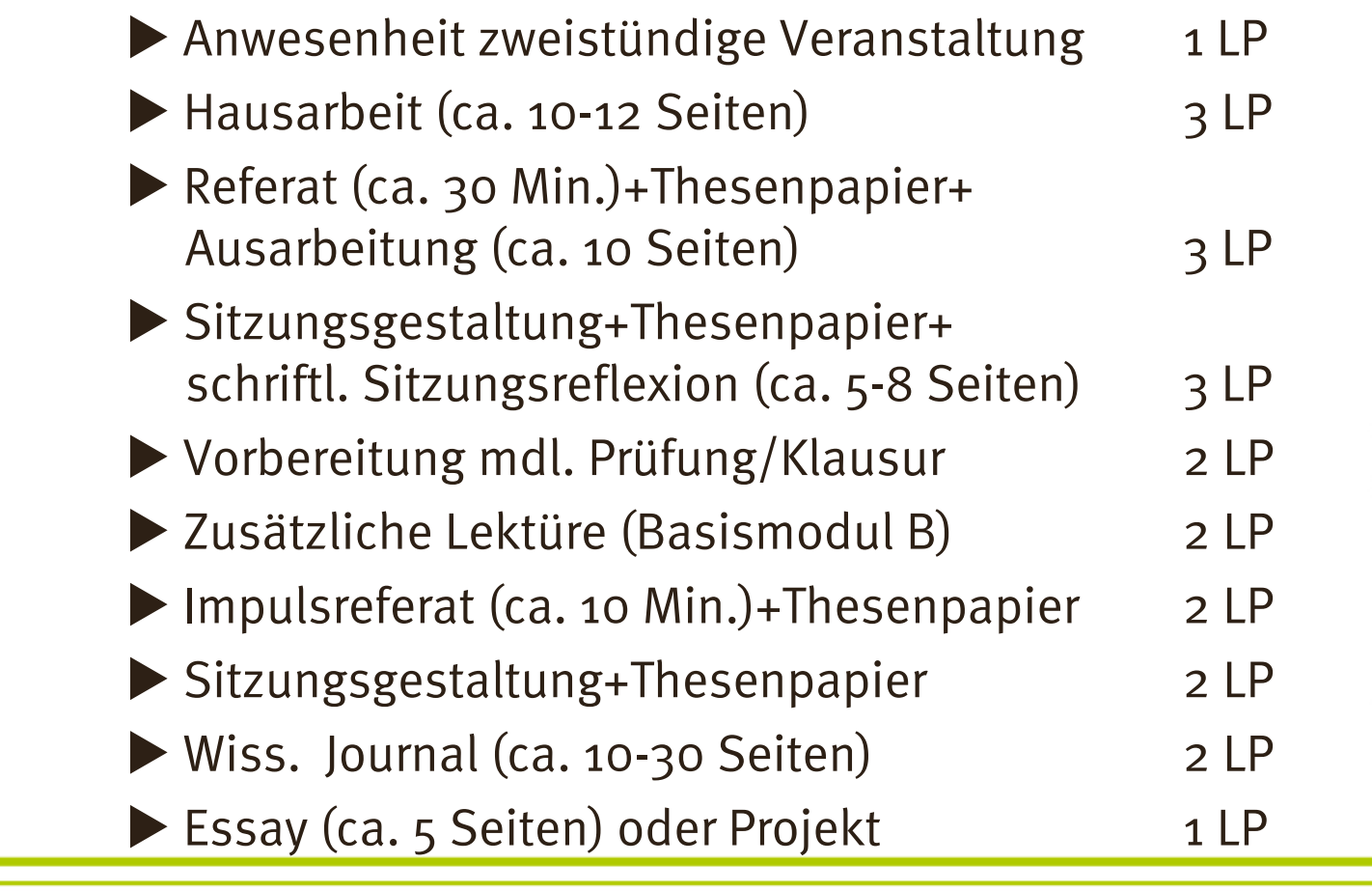

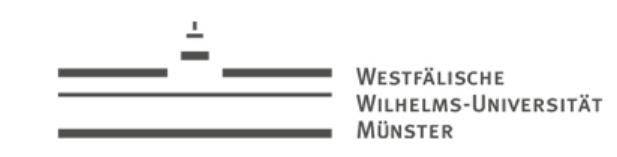

### > Aufbau des Studiums

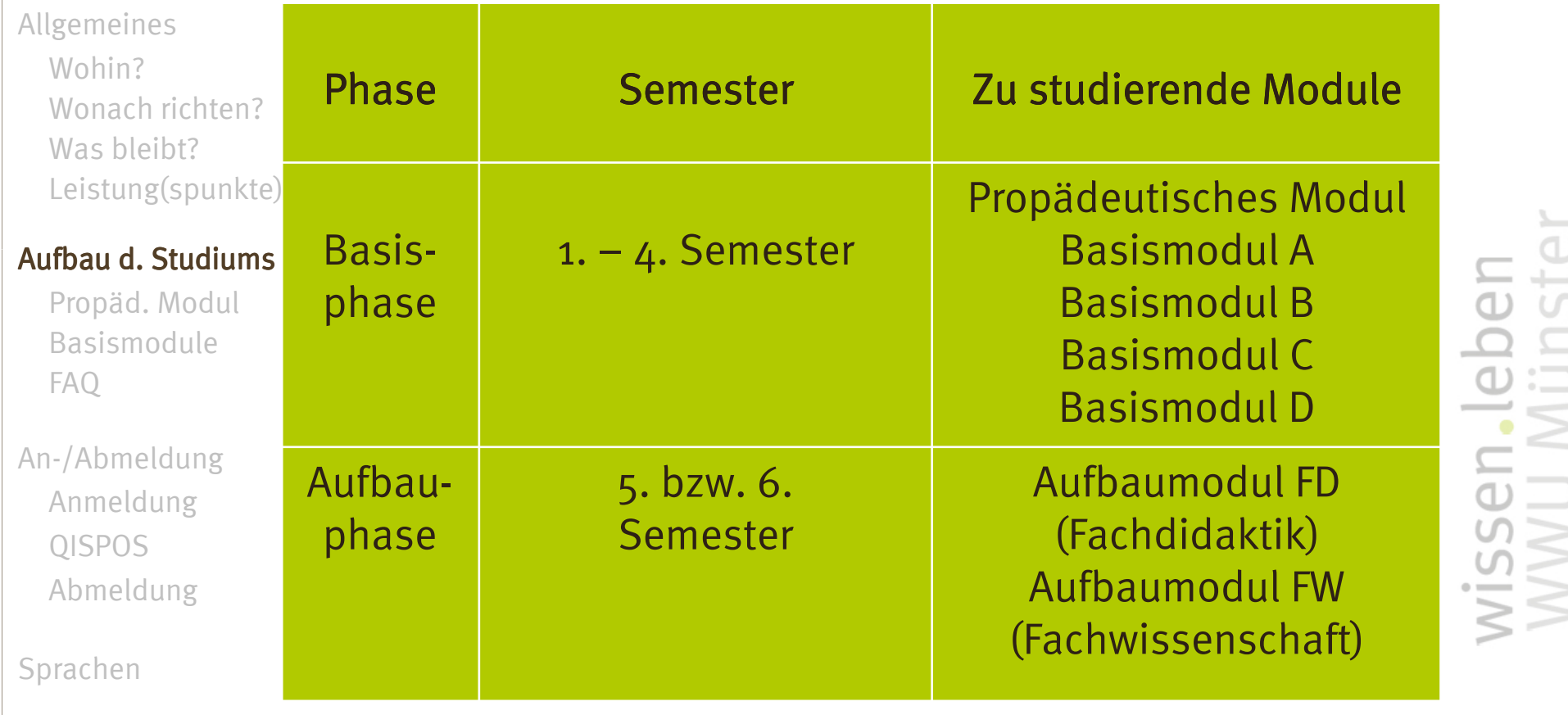

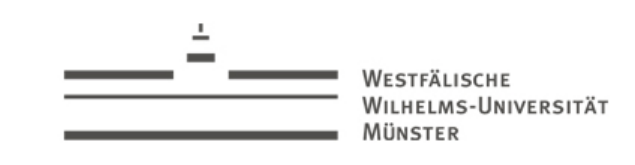

### > Propädeutisches Modul (1. bis 3. Semester)

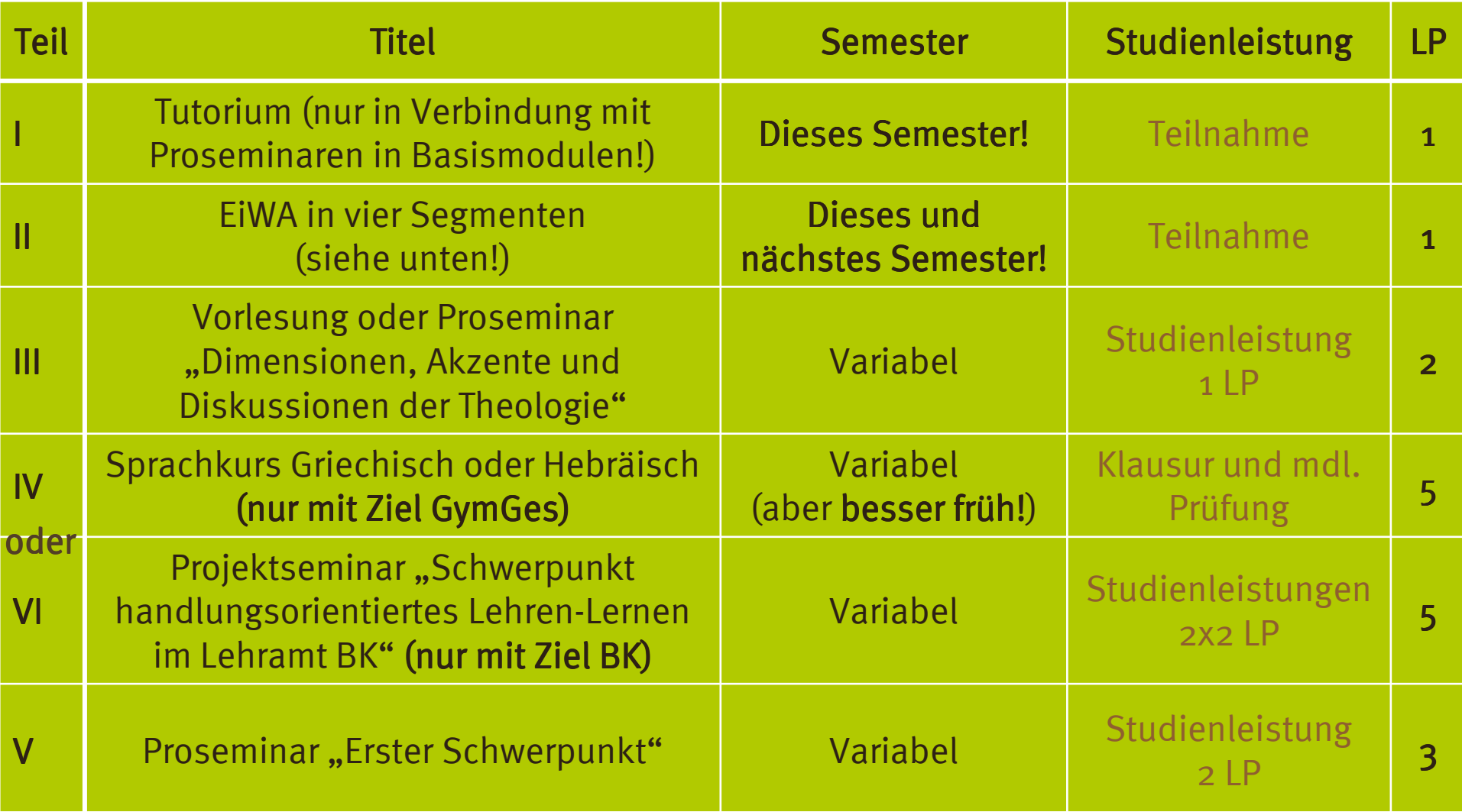

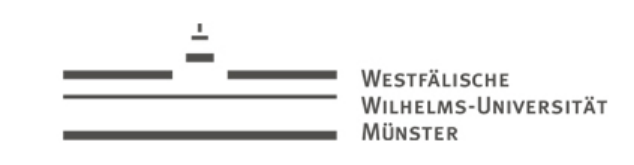

### > Propädeutisches Modul (1. bis 3. Semester)

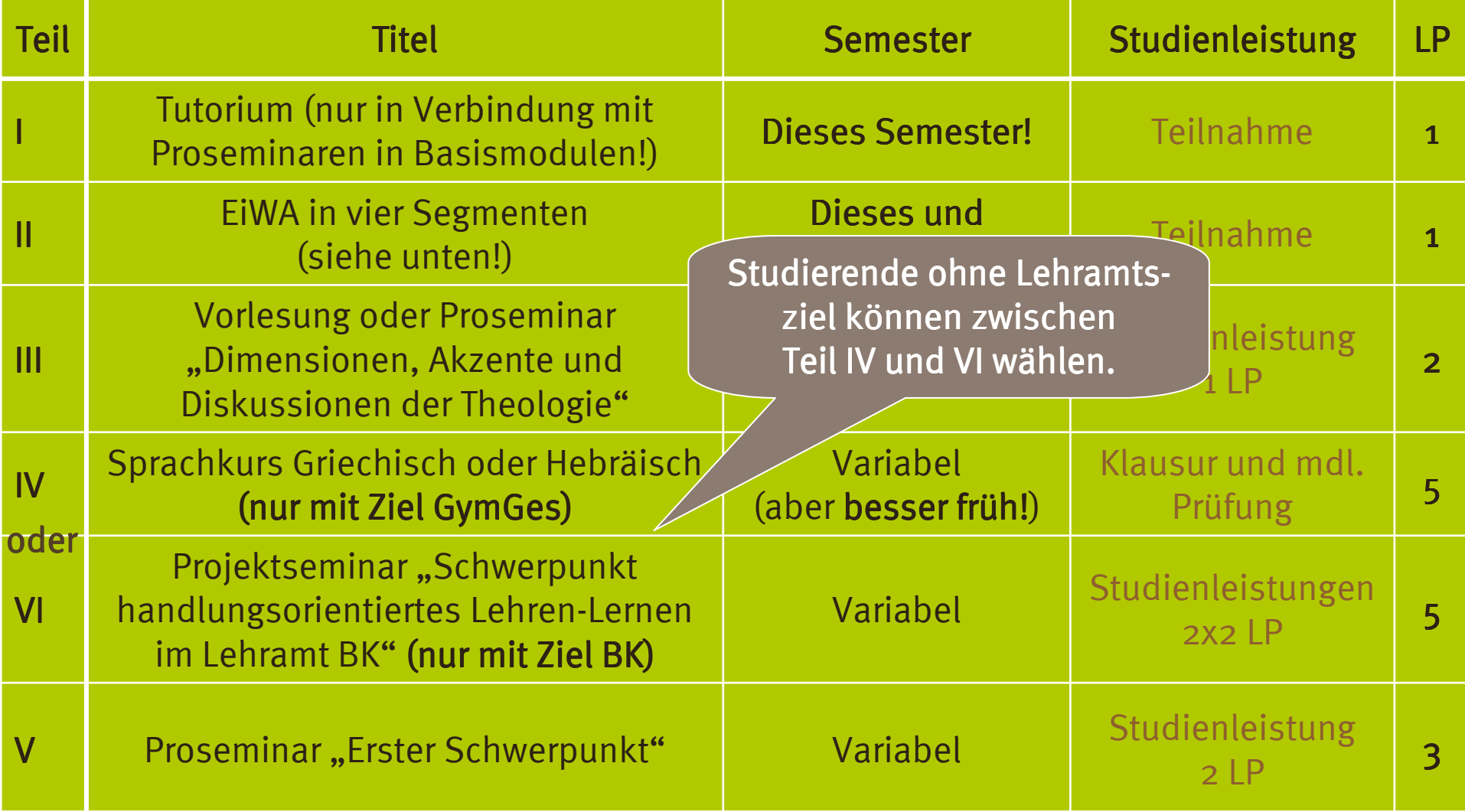

### > Einführung ins Wissenschaftliche Arbeiten (EiWA)

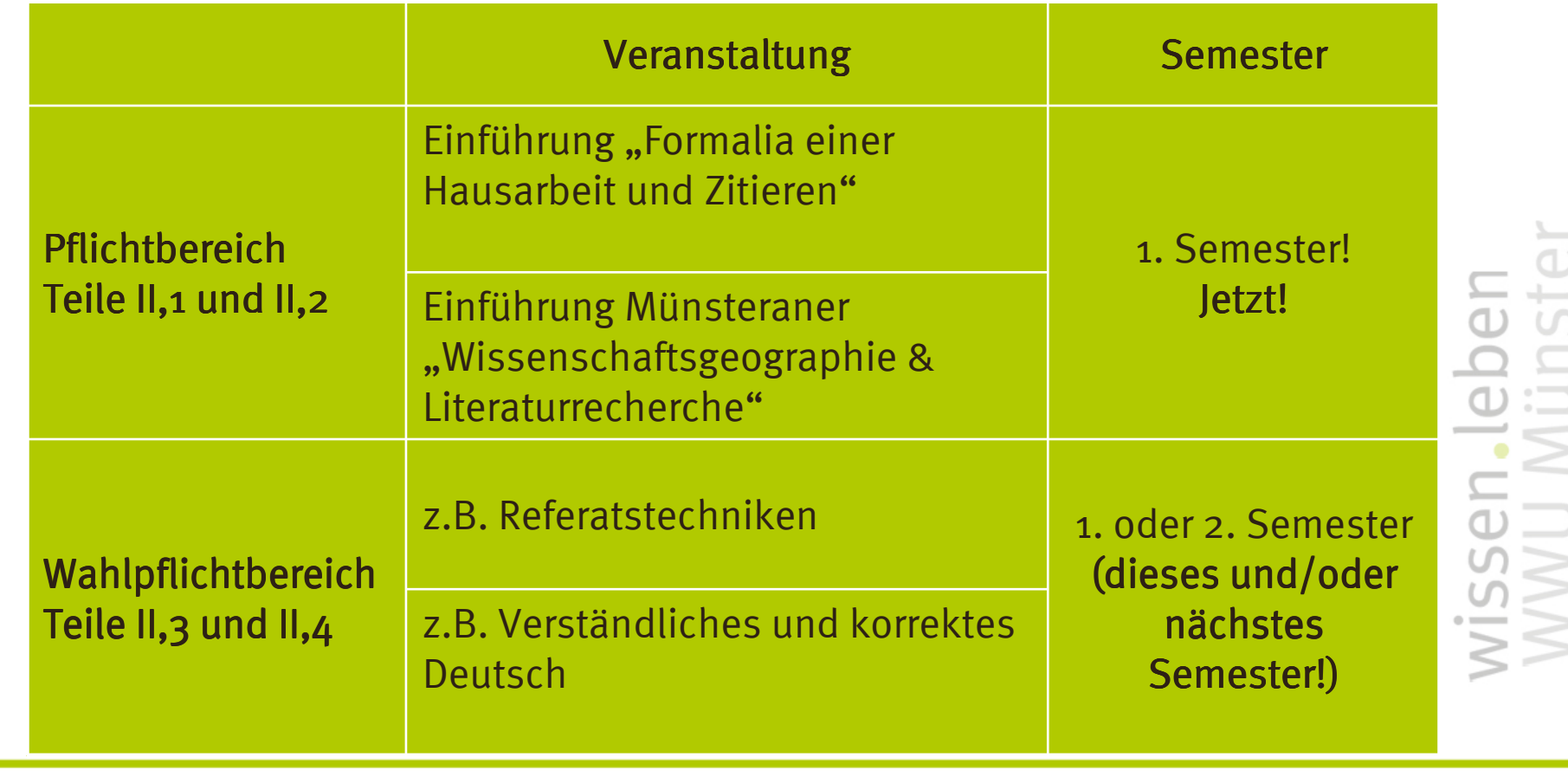

AllgemeinesWohin? Wonach richten?Was bleibt? Leistung(spunkte)

VESTFÄLISCHE WILHELMS-LINIVERSITÄT

MÜNSTER

Aufbau d. Studiums

Propäd. ModulBasismoduleFAQ

An-/AbmeldungAnmeldungQISPOSAbmeldung

Sprachen

#### > Einführung in die Theologie in vier Basismodulen

• Die vier Basismodule führen in die Theologie als Ganze ein – aus Sicht der vier Sektionen:

> Biblische TheologieHistorische TheologieSystematische TheologiePraktische Theologie

- Dazu führen sie auch und zugleich in die Sicht dieser vier Sektionen ein.
- Die Veranstaltungen eines Basismoduls sollten in einem Semester, können aber auch über zwei Semester studiert werden.

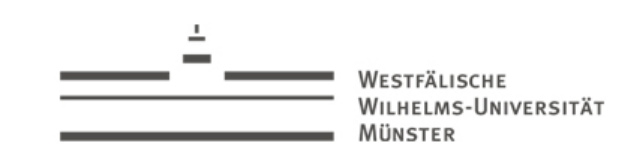

### > Basismodul A: Biblische Theologie

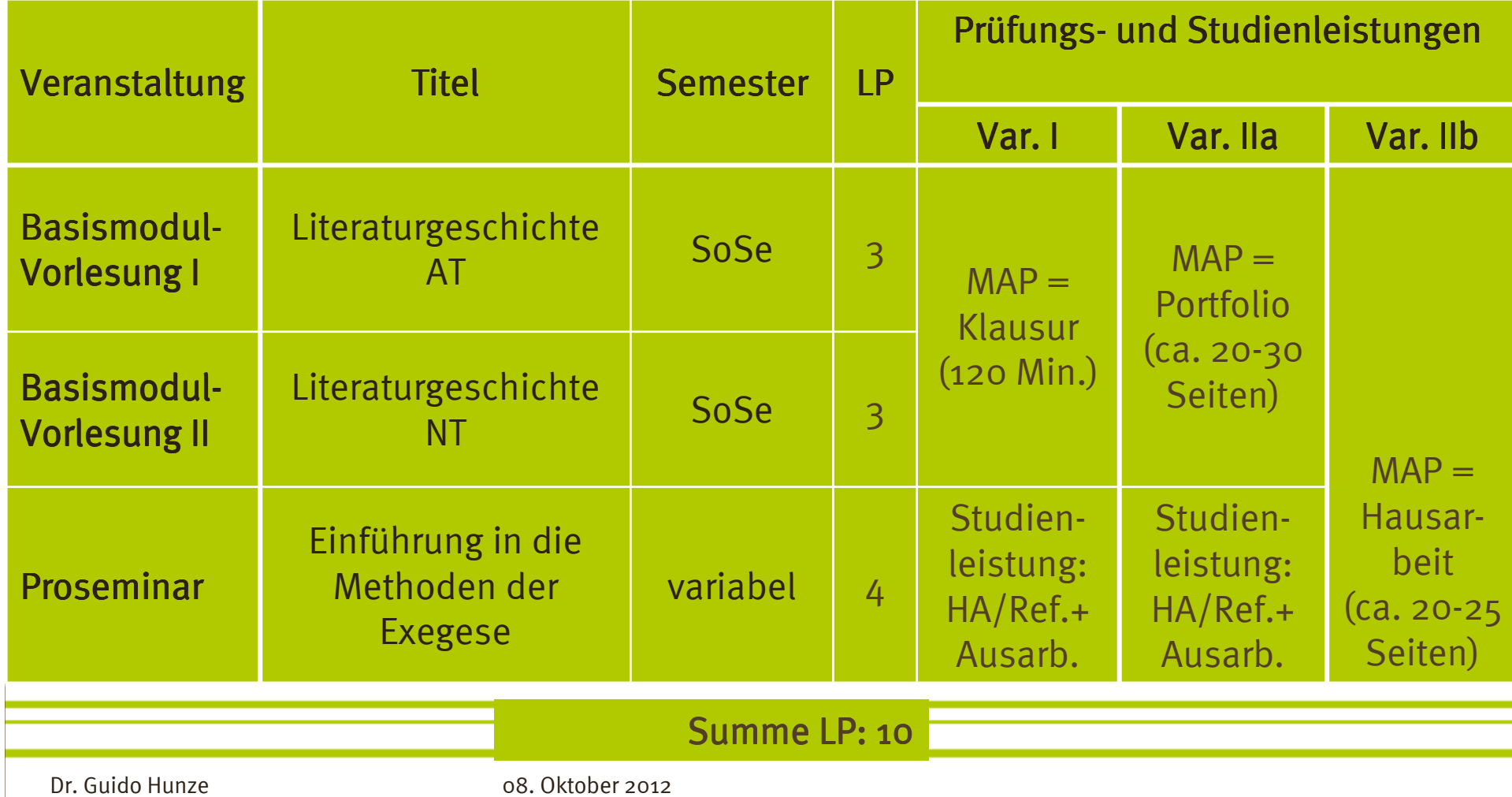

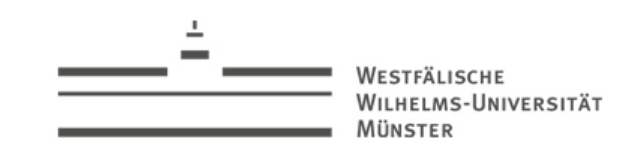

#### 15

#### > Basismodul A: Biblische Theologie

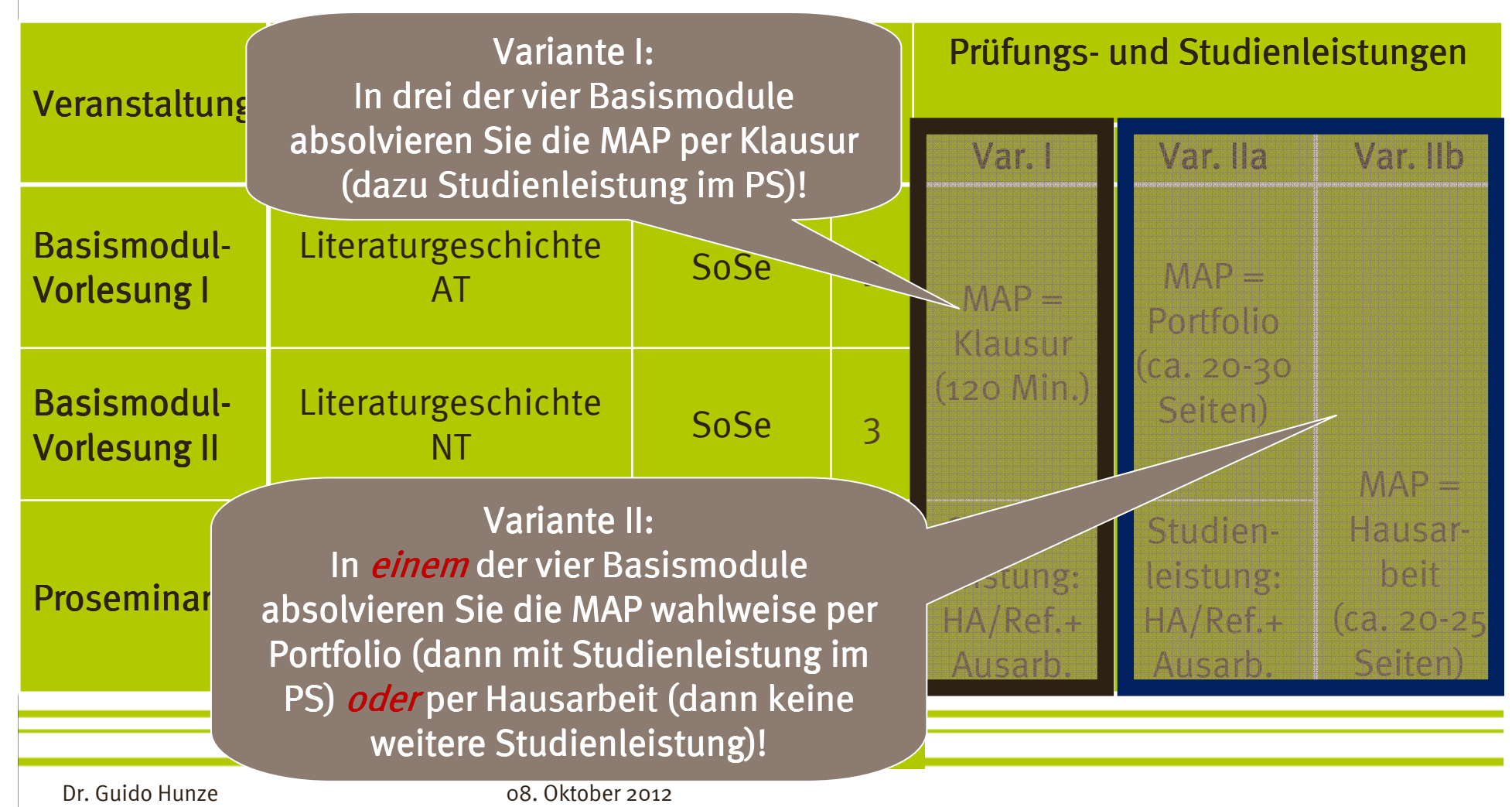

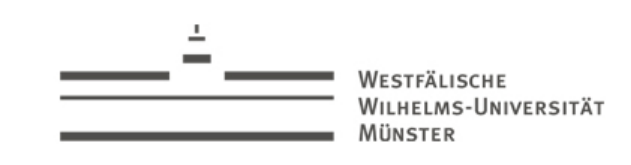

### > Basismodul B: Historische Theologie

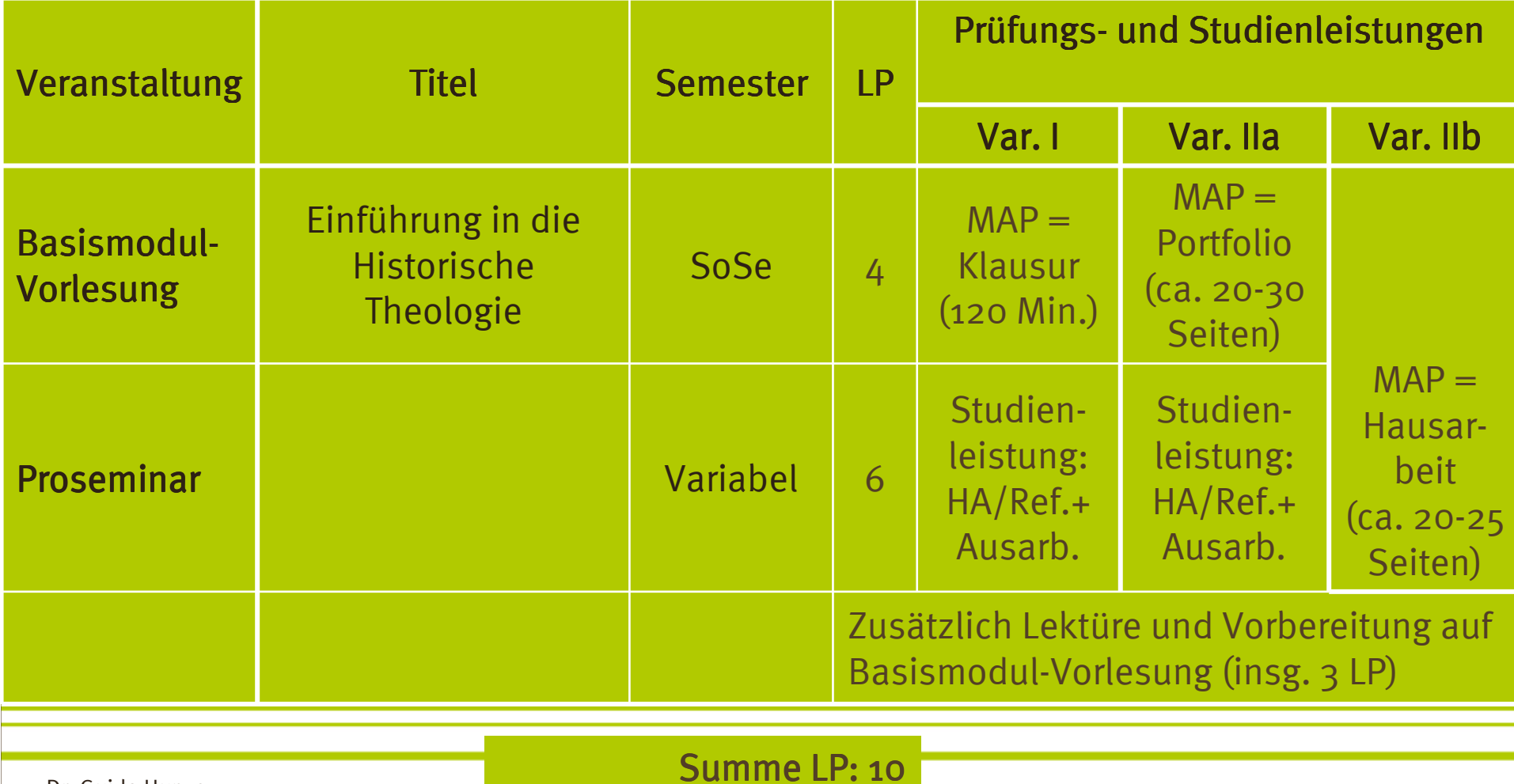

Dr. Guido Hunze

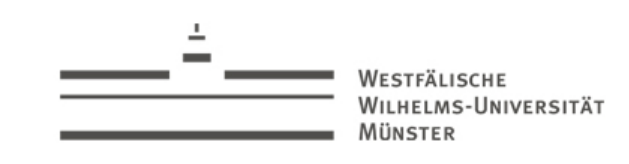

#### > Basismodul C: Systematische Theologie

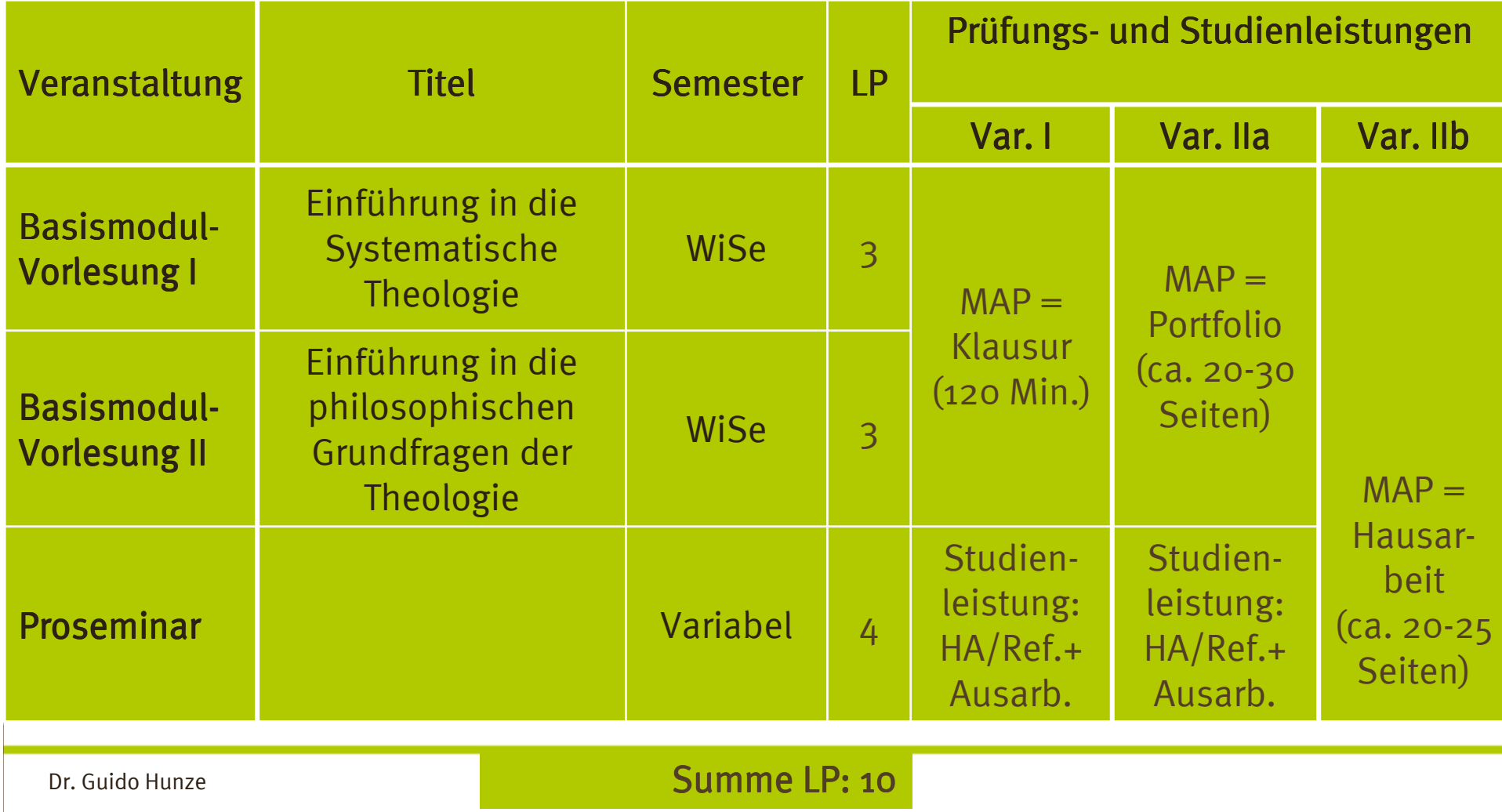

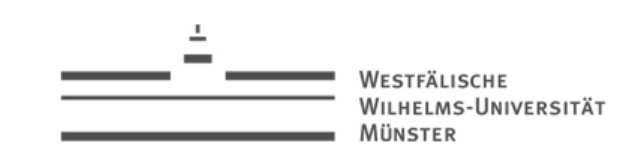

### > Basismodul D: Praktische Theologie

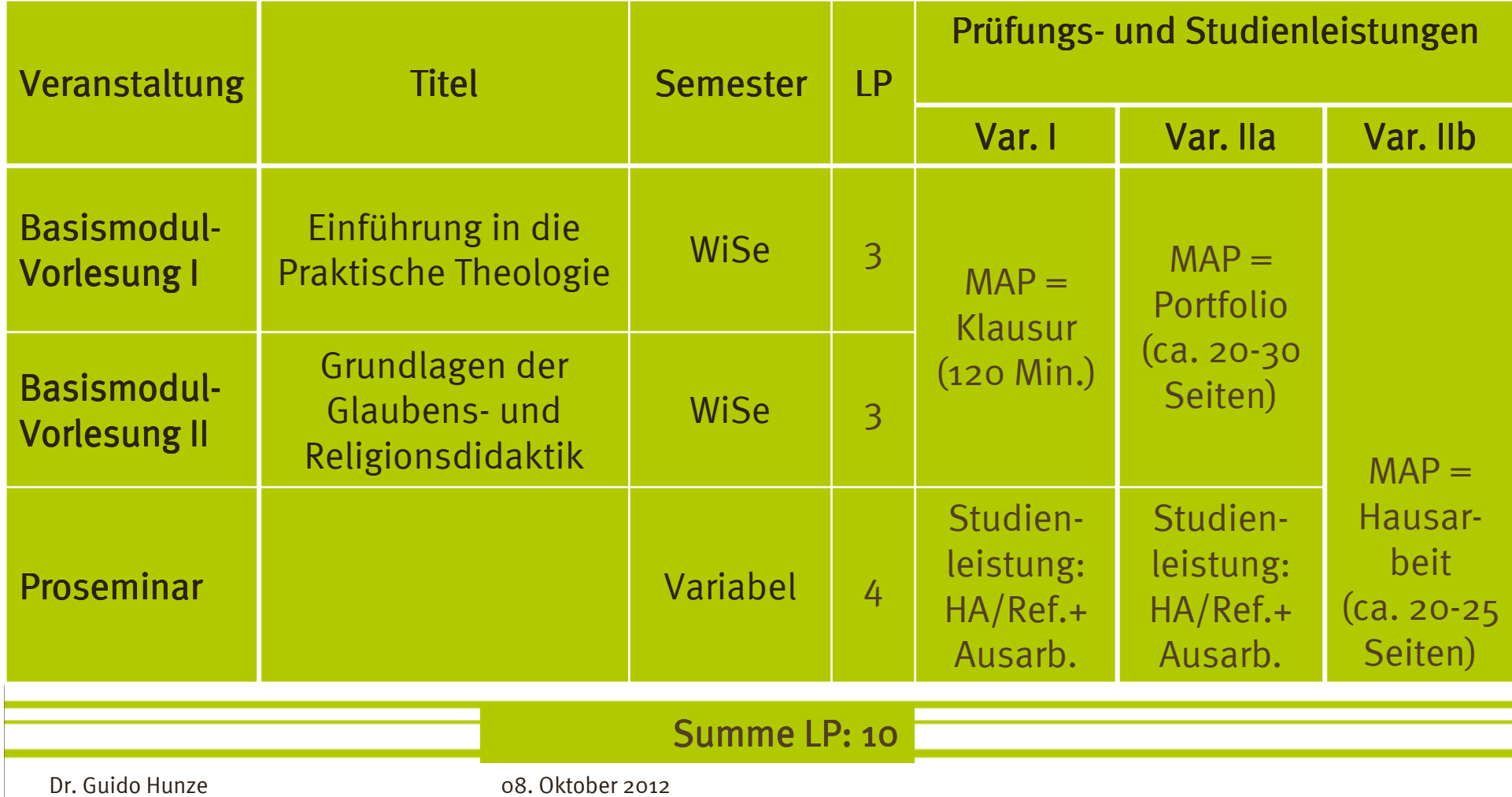

AllgemeinesWohin?

Wonach richten?

VESTFÄLISCHE WILHELMS-LINIVERSITÄT

MÜNSTER

Leistung(spunkte)

Aufbau d. Studiums

Propäd. ModulBasismodule

An-/AbmeldungAnmeldung

Abmeldung

QISPOS

Was bleibt?

#### > Antworten auf häufige Fragen…

- Im 1. Semester muss ein (!) Proseminar mit Tutoriumbesucht werden.
- Im 1. Semester muss der <u>Pflichtteil von EiWA</u> absolviert werden (Teile II,1/II,2 des Propädeutischen Moduls).
- Ein Basismodul muss nicht innerhalb eines Semesters studiert werden (wir raten aber dazu).
- Bitte immer aktuelle Änderungen auf der Fakultäts-Homepage verfolgen und auf Aushänge achten!

Sprachen

FAQ

Dr. Guido Hunze 08. Oktober 2012

Überblick

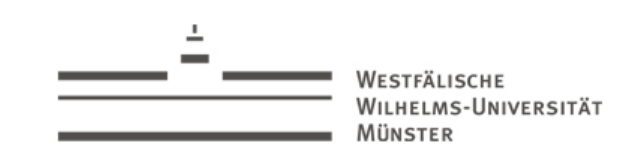

### > Muss ich mich zu Veranstaltungen anmelden?

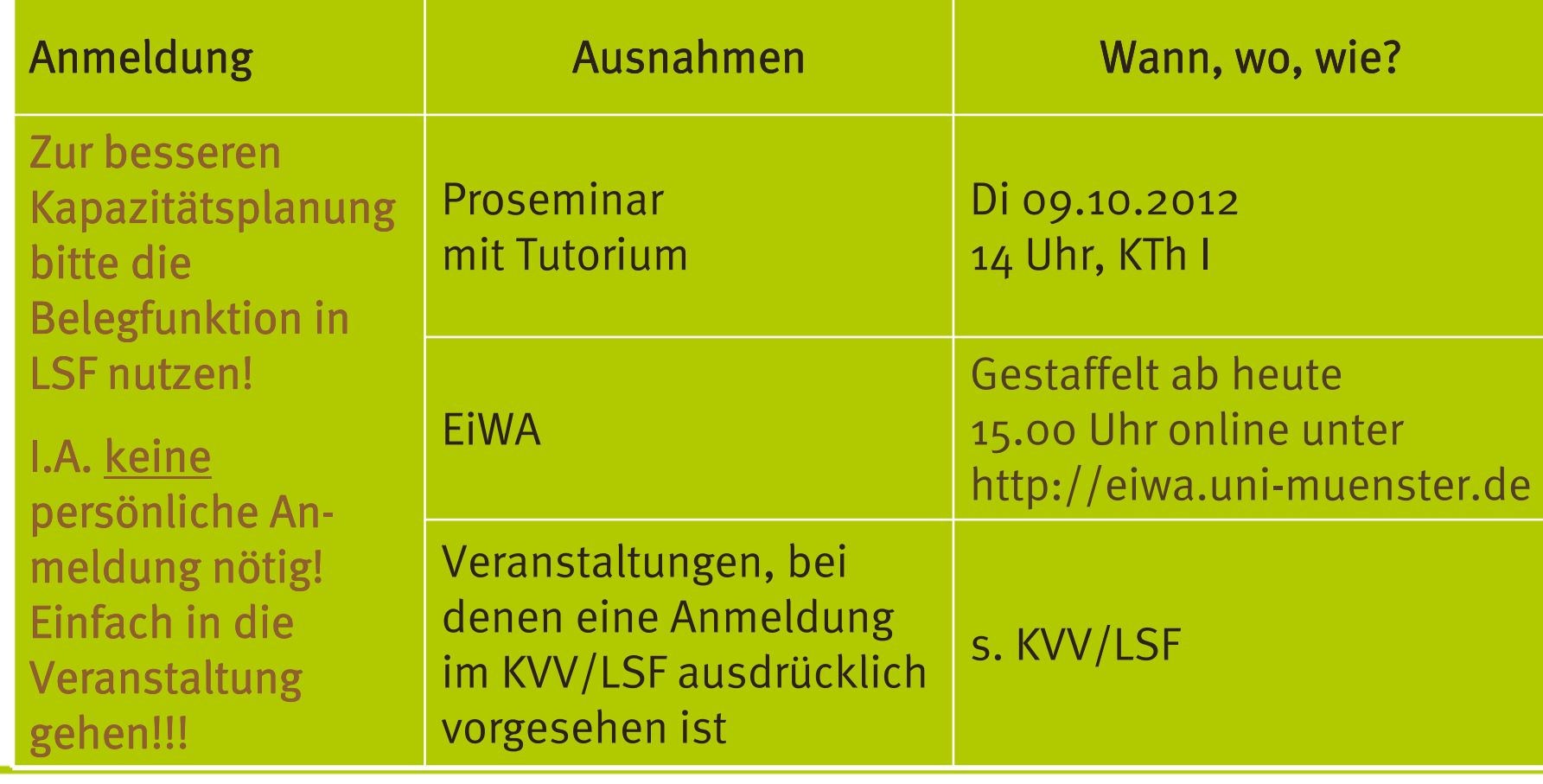

AllgemeinesWohin? Wonach richten?Was bleibt? Leistung(spunkte) **NESTFÄLISCHE** 

MÜNSTER

WILHELMS-HNIVERSITÄT

```
Aufbau d. StudiumsPropäd. ModulBasismoduleFAQ
```
An-/Abmeldun<mark>g</mark> Anmeldung**OISPOS** Abmeldung

Sprachen

### > Online-Belegungs-/Anmeldungsverfahren: QISPOS

- Damit die Veranstaltungen im Studienplan verbucht werden, müssen sie im elektronischen Verwaltungssystem verbucht werden – dazu müssen Sie in der Zeit vom 22.10.2012 bis 17.12.2012 alle Lehrveranstaltungen, die Sie dieses Semester besuchen, in QISPOS belegen.
- Damit melden Sie sich zugleich verbindlich zu den jeweiligen *prüfungsrelevanten Leistungen* an.
- Weitere Einzelheiten und den Zugang zu QISPOS finden Sie unter: http://studium.uni-muenster.de
- Zugleich werden Ihre Leistungen in einem Studienbuch dokumentiert, das Sie ab November 2012 im Studienbüro erhalten können.

AllgemeinesWohin? Wonach richten?Was bleibt? Leistung(spunkte)

VESTFÄLISCHE WILHELMS-LINIVERSITÄT

MÜNSTER

Aufbau d. StudiumsPropäd. ModulBasismoduleFAQ

An-/Abmeldun<mark>g</mark>

AnmeldungQISPOS

Abmeldung

Sprachen

## > Kann ich mich von Prüfungsleistungen abmelden?

- Bis zum Ende der QIS POS online-Anmeldefrist können Sie Ihre Anmeldung online wieder zurückziehen.
- $\bullet$  Nach dem Ende dieser Frist können Sie sich schriftlich (≠ E-Mail) von prüfungsrelevanten Leistungen und Studienleistungen abmelden…
- ... mit dem dafür vorgesehenen Formular und NUR (!!) unter Nennung triftiger Gründe (z.B. Attest) (siehe Homepage Prüfungsamt I)

Sollten Sie sich nicht abmelden, gilt dies als <mark>FEHLVERSUCH</mark>!

AllgemeinesWohin? Wonach richten?Was bleibt? Leistung(spunkte)

**NESTFÄLISCHE** WILHELMS-HNIVERSITÄT

MÜNSTER

Aufbau d. StudiumsPropäd. ModulBasismoduleFAQ

An-/AbmeldungAnmeldungQISPOSAbmeldung

#### Sprachen

#### > Welche Sprachen sollte ich beherrschen?

- Die deutsche Sprache in Wort und Schrift auch ohne die Word-Rechtschreibkorrektur.
- Bei besonderen Hindernissen (z.B. Lese-Rechtschreib-Schwäche, spezielle medizinische Indikationen) finden Sie Unterstützung bei der "Behindertenbeauftragten" (ein alter Begriff!) der Fakultät, Frau Corinna Heise.
- Nur für den Master of Education GymGes ist das (große) Staatl. Latinum Voraussetzung – erwerben Sie es ggf. während des Bachelor-Studiengangs!
- Nur für das Ziel Lehramt GymGes ist Griechisch oder Hebräisch verpflichtend als Teil IV des Propädeutischen Moduls zu belegen (Voraussetzung zur Teilnahme an den biblischen Lehrveranstaltungen!)

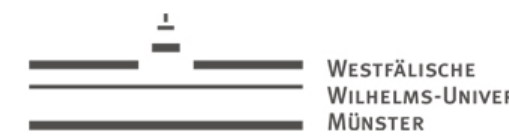

**WILHELMS-UNIVERSITÄT** 

> Vielen Dank!

Guido Hunze Sprechstunde Di 15-16 (nach Anmeldung!)

Institut für Katholische Theologie und ihre Didaktik

> Hüfferstift, Raum B 2.10 hunze@uni-muenster<mark>.</mark>de

24

**Schock** deine **Eltern Studier' Theologie!**